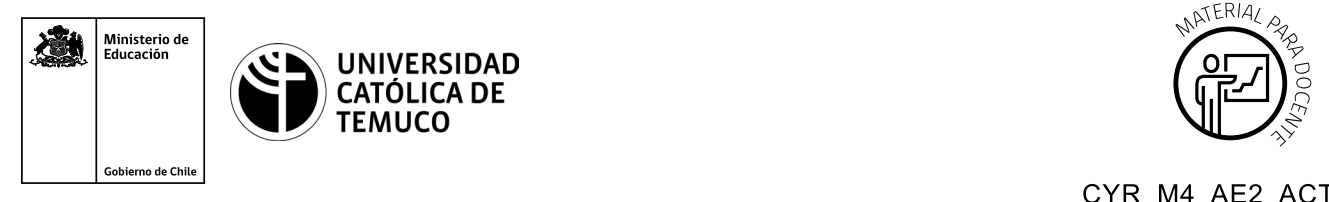

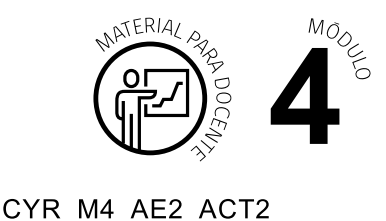

**Ticket de Salida Direccionamiento IP con protocolo de enrutamiento estático**

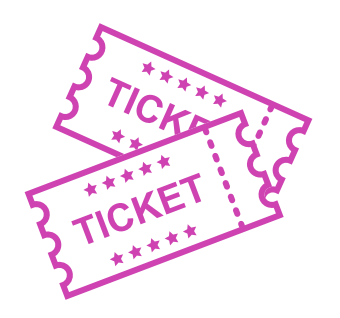

**Para el cierre de la temática, realice las preguntas abiertas que se presentan a continuación:**

- **1.** ¿Cuáles son los problemas que podrían aparecer en la configuración de direccionamiento IP? ¿Qué solución le darías?
- **2.** ¿Podrías explicar de manera fácil cómo se aplica el protocolo de enrutamiento estático en la conectividad de redes?
- **3.** ¿Qué harías para verificar la conectividad entre redes?
- **4.** ¿Qué debilidades percibiste en tu desempeño durante el desarrollo de la actividad? ¿Cómo puedes trabajarlas para convertirlas en fortalezas?

Según las necesidades de su contexto, estas preguntas pueden ser realizadas presencialmente con dinámicas como "la pecera" o a modo de "plenaria". O bien, utilizando tecnologías digitales, pueden ser proyectadas en la presentación PPT o utilizar plataformas digitales como las que se sugieren a continuación:

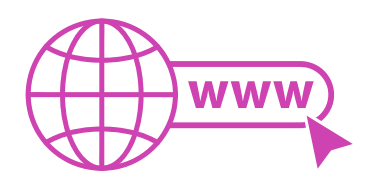

• *Padlet:* Esta plataforma nos permitirá que los y las estudiantes puedan ir dejando comentarios o respuestas a nuestras preguntas realizadas. De esta forma se puede realizar un plenario y todos puedan ver la opinión de todos y todas.

 Accede a la plataforma desde aquí: *https://es.padlet.com/*

• *Google Forms:* Permite crear y administrar encuestas o cuestionarios con preguntas y sus alternativas correctas, permitiendo que los y las estudiantes revisen las alternativas correctas al finalizar.

 Accede a la plataforma desde aquí: *https://docs.google.com/forms/u/0/*

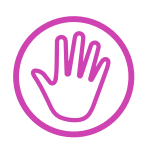

**Para cada una de las plataformas mencionadas, el o la docente debe crear una cuenta y seguir los pasos que la plataforma seleccionada irá indicando. Todas tienen opciones básicas, pero son gratuitas y de mucha utilidad.**